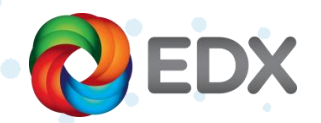

Managing Archived EDX Designs in PLM

8/10/2020

### Releasing the Design to PLM

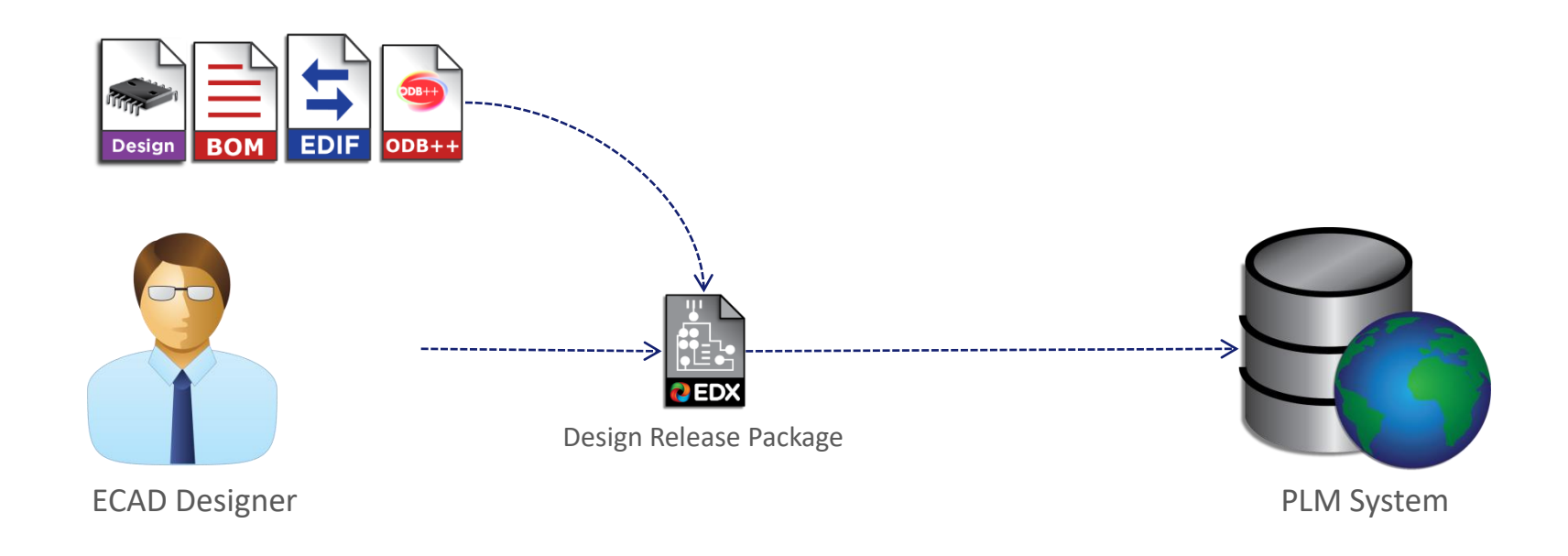

The Design Engineer creates a Design Release Package and sends it to the PLM System. All files are synchronized to the released design, thus ensuring data integrity.

The Design Release Package contains as a minimum the native EDA design files, the design BOM, and the viewable files such as ODB++ and EDIF.

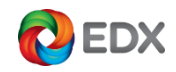

## Adding Related Design Files to EDX

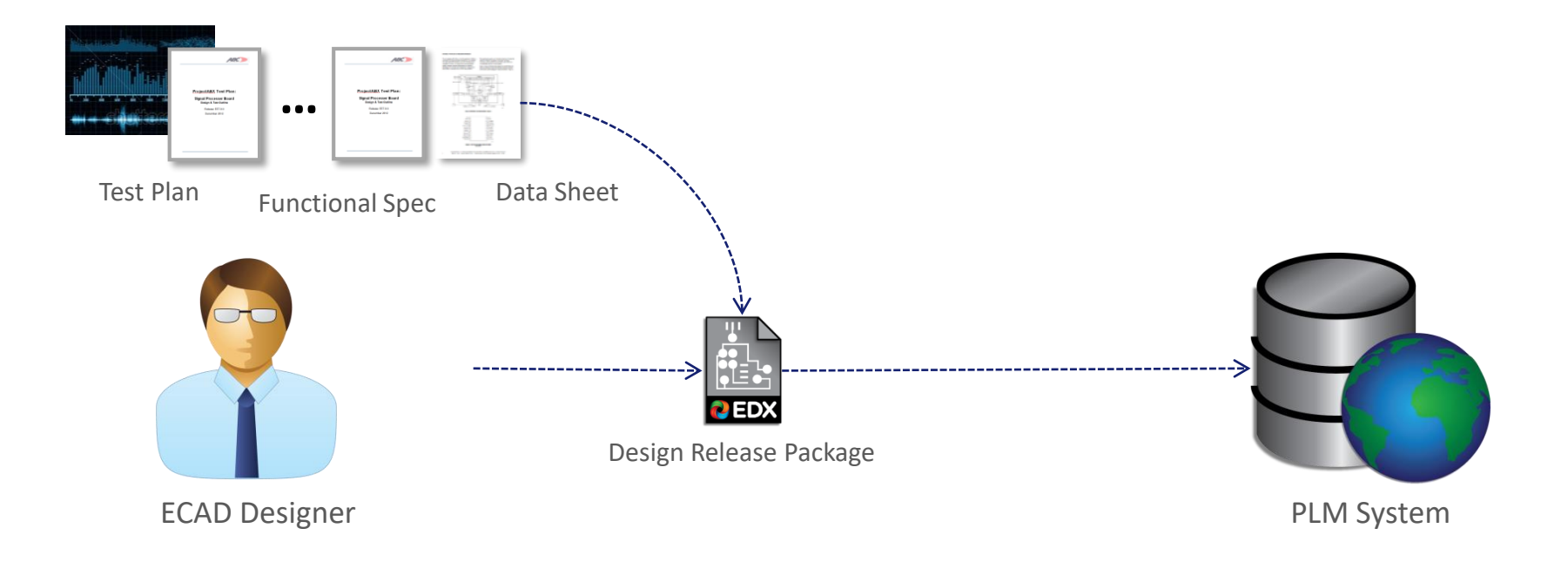

The Design Release Package can also contain additional optional files such as test plans, functional specs, or specs on custom/programmable parts.

These optional files are completely discretional and can be any file type that you would like to associate with the released design.

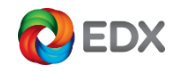

### Incorporating the EDX Design Release Package into the Product Structure

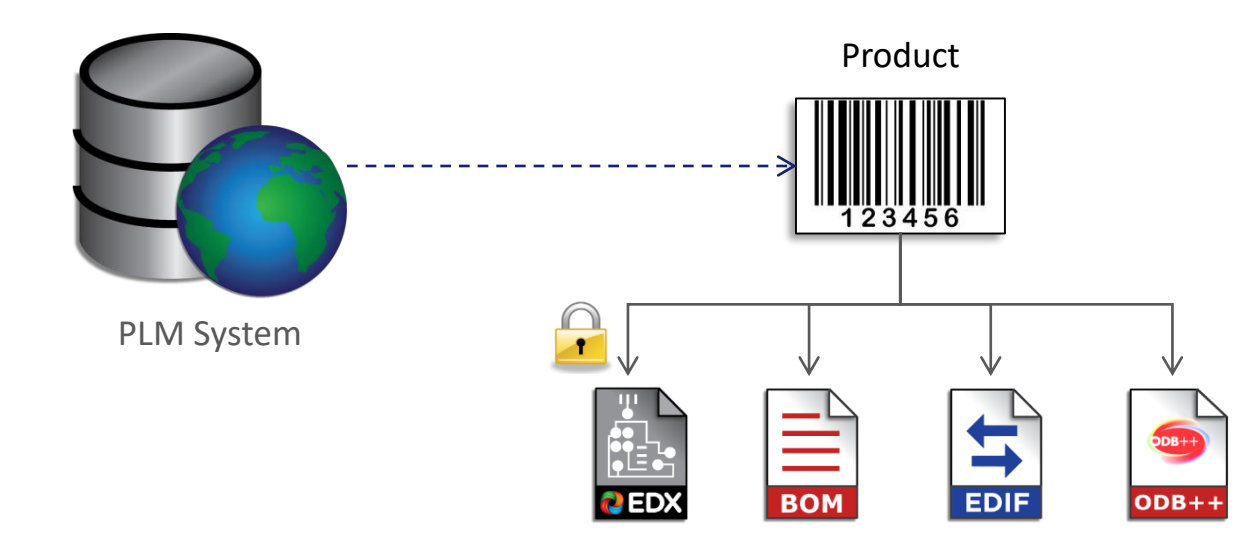

The PLM system merges the data from the EDX Package into the data structure that represents the whole product.

The EDX Package is retained for use later in either the design change process or as the starting point for a new design.

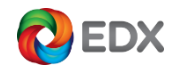

# Restoring a Design or Initiating a Make-From Design

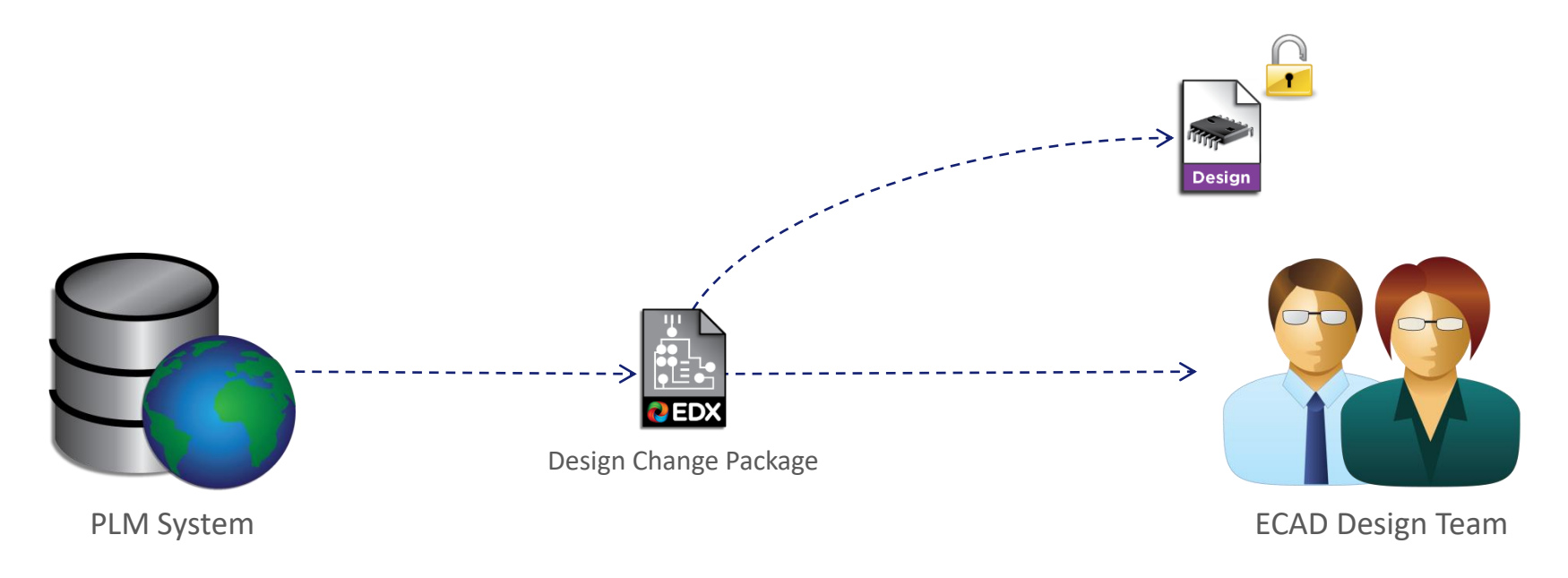

The PLM system returns the Design Release Package to the ECAD Design Team. The native design data can then be extracted to either start a design change or to initiate a new design.

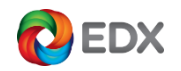

# Starting an ECO as Part of a Workflow

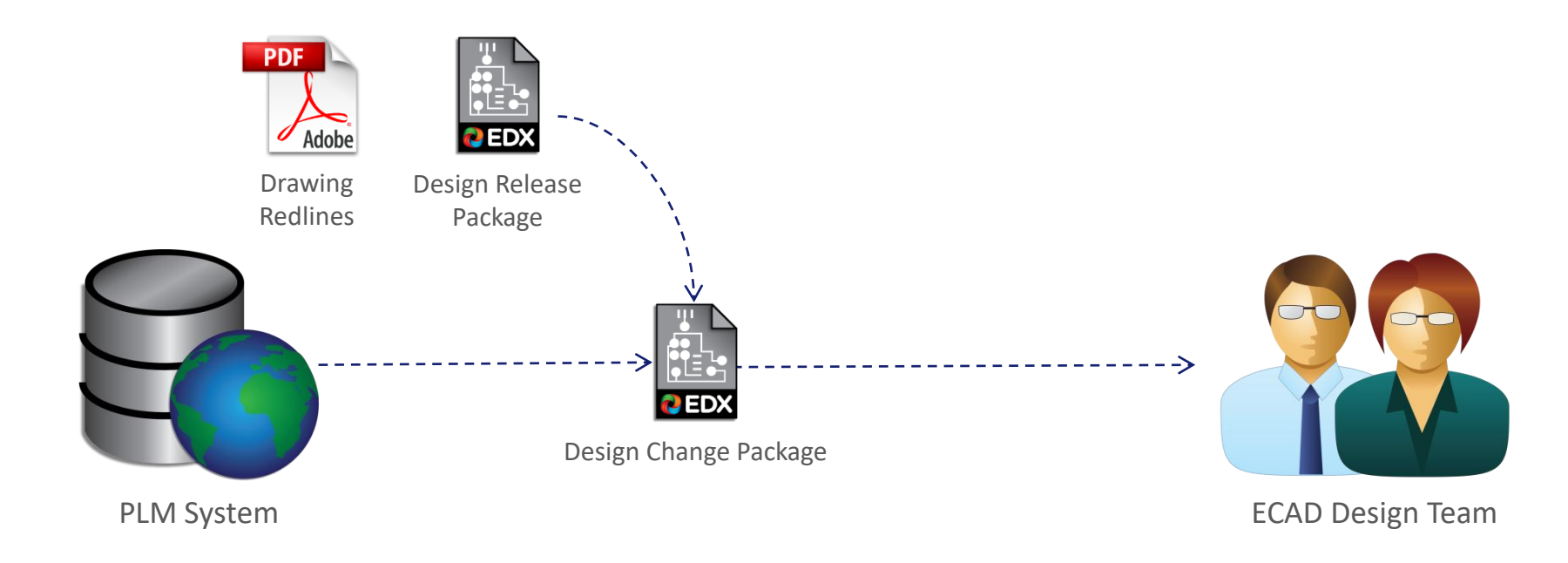

The PLM system may also attach the Design Release Package to the Design Change Package in order to start a design change as part of an integrated workflow. The ECAD Design Team can then extract the design from the Design Release package as before.

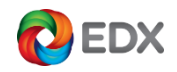